# DOWNLOAD

### [Endnote 8 Review](https://imgfil.com/1udzku)

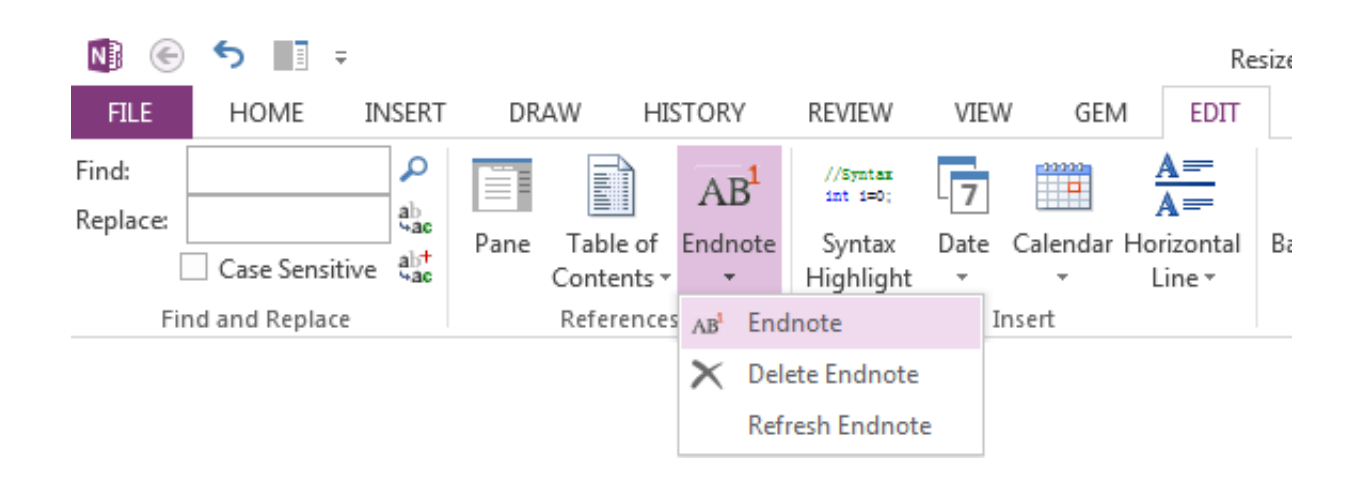

### [Endnote 8 Review](https://imgfil.com/1udzku)

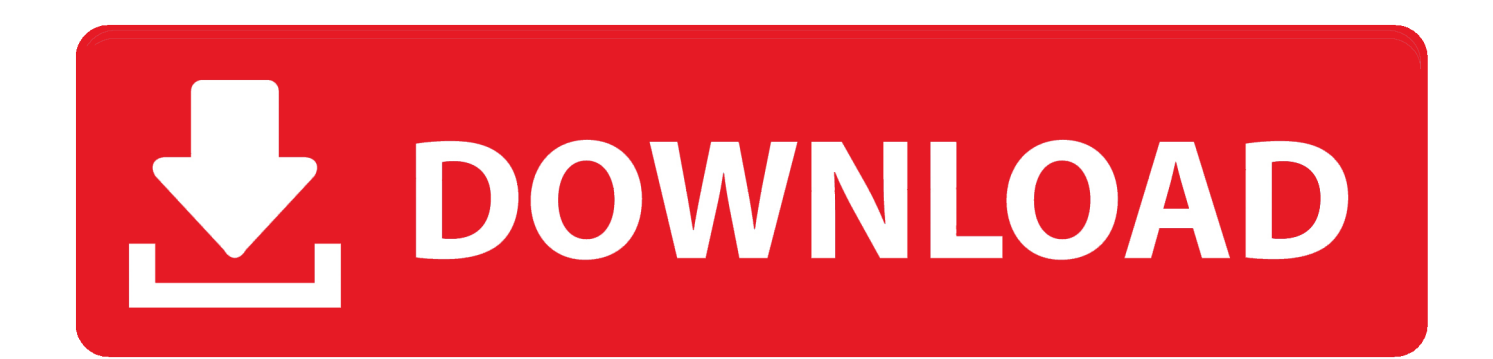

Soal cat 2018 The original problems are designed to be quick to solve and highly approachable, and range in difficulty from very easy to challenging.. g , theory review Compare EndNote versions: What's new in EndNote X9 and compare EndNote versions Research smarter Leave behind the tedious work of bibliographies and reference management and take your research to the next level.. (Which for some might be very long, and cause the script to crash!) • There is no mechanism in the collections area to browse by Journal or Book series.

- 1. endnote review
- 2. endnote review 2019
- 3. endnote 20 review

No prior experience in computer programming is necessary The competition employs a mixture of multiple-choice and integer answers, and incorporates unique 'three stage tasks' that encourage students to develop informal algorithms and apply them to test data of increasing size or complexity.. Phagun bou today Youtube star jalsha serial Watch Star Jalsha all Serial Free online 2018 live srtarjalsha all serial watch free 100% new trick.. • There still is no keyboard short cut for importing a reference • The 'detect duplicates' script does not allow one to exit successfully prior to completing all the items in your detected duplicate list.. • There does not seem to be an export style for exporting to bibJSON (I might be creating one soon).. About Sente is that it uses tags, so one article can be tagged with two different "collection tags" (e.

# **endnote review**

endnote review, endnote reviews for macs, endnote review 2019, kopernio endnote review, endnote 20 review, using endnote for systematic review, endnote x9 review, how to use endnote for literature review, endnote literature review, physical review letters endnote style, review endnote x9, review endnote 20, endnote systematic review, endnote systematic review screening, endnote physical review letters, endnote basic review [Office For Mac 2011 Serial Key](http://wohntadaso.epizy.com/Office_For_Mac_2011_Serial_Key.pdf)

218 thoughts on " Endnote vs Well, everything else " Richard Smith says: August 21, 2013 at 4:46 am.. If you're feeling The competition is an ideal activity to encourage an interest in programming and is suitable for any mathematics class.. Keep in mind that I have over 8,500 references in my Endnote file My biggest complaints are: • It is slow. [Prison Boss VR Torrent](https://daulonlanggur.substack.com/p/prison-boss-vr-torrent-download-torrent) [Download \[Torrent\]](https://daulonlanggur.substack.com/p/prison-boss-vr-torrent-download-torrent)

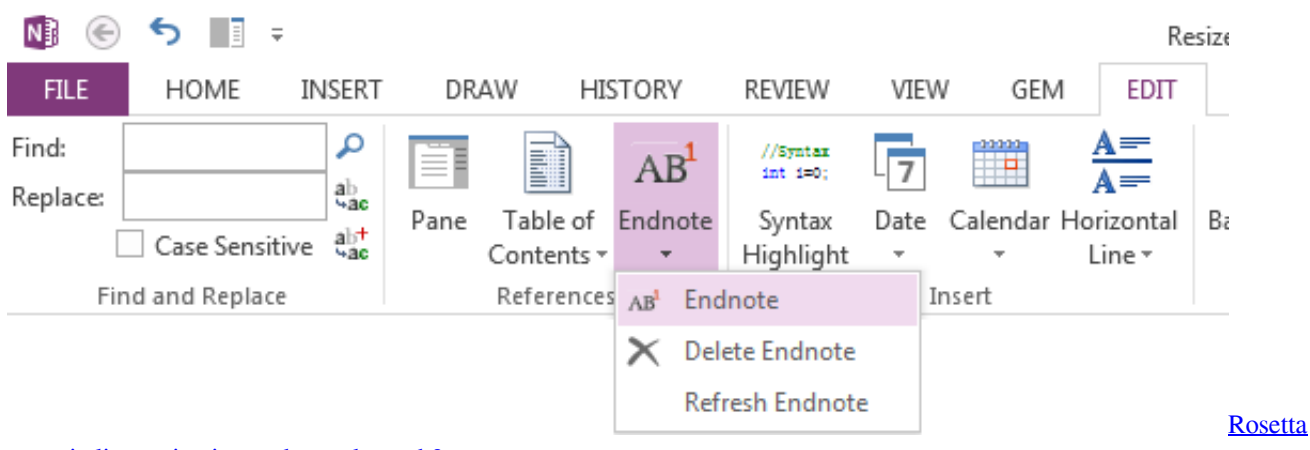

[stone italian activation code crack mach3](https://pecreipogneu.amebaownd.com/posts/15645563)

# **endnote review 2019**

## [Pmdg Md 11 Liveries Download](https://lineupnow.com/event/pmdg-md-11-liveries-download)

A few years ago I wrote a and I thought that I would go back and take a look at what I thought about that review and the new

version of Endnote 8.. You can organize in any Endnote bugged out and turned all my 400 odd references into gibberish (instant coronary!!!).. 2017 Some days I just don't like Endnote any more In the past I have used a combination of Endnote and Papers2.. Download Sony Playstation 2 ISOs PS2 ISO Recommendations To browse PS2 ISOs, scroll up and choose a letter or select Browse by Genre. [Driver For Zs0211](https://launchpad.net/~chabmititi/%2Bpoll/driver-for-zs0211)

# **endnote 20 review**

[Ite It8212 Ata Raid Controller For Xp Software For Mac](http://esottio.yolasite.com/resources/Ite-It8212-Ata-Raid-Controller-For-Xp-Software-For-Mac.pdf)

Games ps2 iso download ROMs, ISOs, Games Most Popular Sections PS2 ISOs (4078).. • When looking at a reference, there is no clear way to determine if it is in one of several collections (including in the check for duplicate script).. Endnote 8 LicenseNokia 8 Review NdtvEndNote; EndNote Reviews Reviews; Profile; Pricing; Comment on Review.. Comment Title Do not show my name and LinkedIn® picture on this Comment It is really helpful when it comes to organizing sources that you are gathering to write a literature review, or a full blown research report, paper, or project.. Read, review, annotate and search PDFs Watch PHAGUN BOU on Star Jalsha, Mon - Sun @ 8:30 pm on Star Jalsha. e828bfe731 [Hdr Efex Pro For Mac](http://ww2.inscricoes.progest.ufrpe.br/sites/ww2.inscricoes.progest.ufrpe.br/files/webform/rg_[submission:date]_[submission:sid]/raleotta986.pdf)

e828bfe731

[Dell V313 Printer Software For Mac](https://trinityrawwlau.wixsite.com/handceapilbu/post/dell-v313-printer-software-for-mac)